# An introduction to OpenMP (Open Multi-Processing)

Dr. Abhijit ChatterjeeDepartment of Chemical EngineeringIIT Kanpur

November 12, 2010

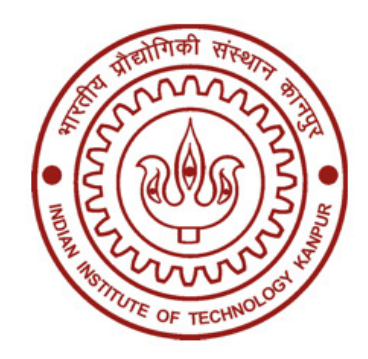

#### Multicore processors

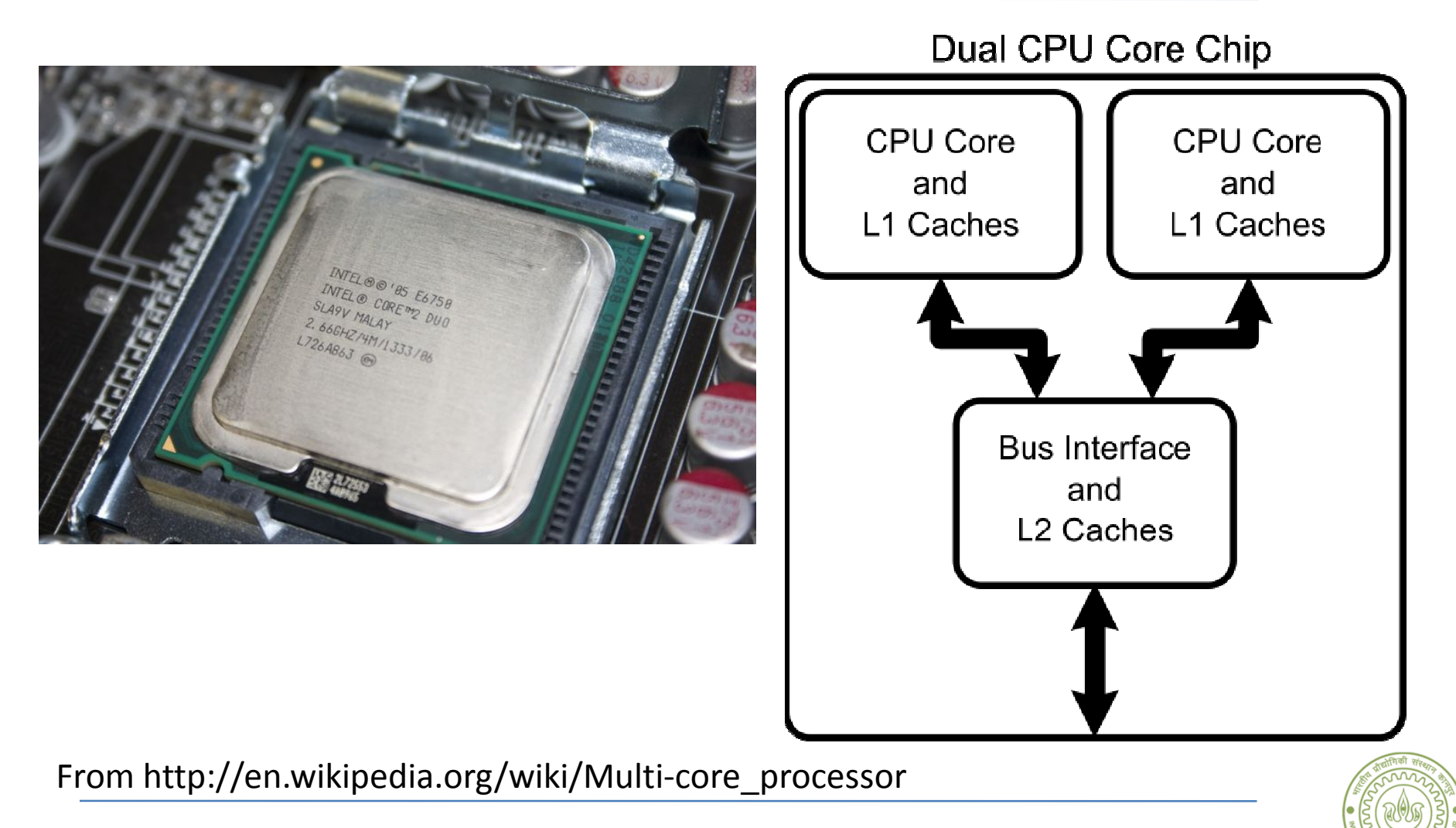

## What is OpenMP?

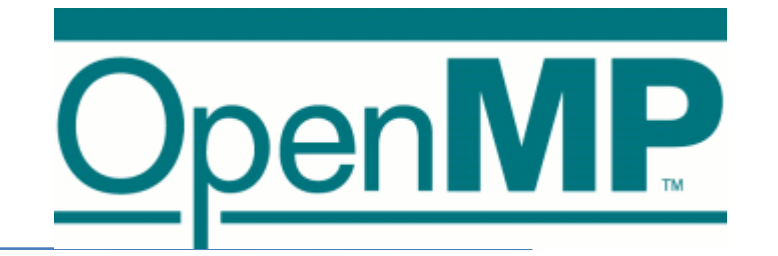

- http://openmp.org/wp/ • Application program interface (API) for shared memory parallel applications in C, C++, Fortran
- OpenMP is not a language
- • Compiler directives, runtime library, environment variables are available
- An excellent reference for beginners:

https://computing.llnl.gov/tutorials/openMP

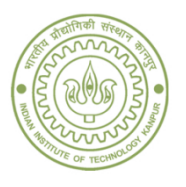

## Advantages of Open MP

- Very easy to implement
- • Lower communication time required in comparison to MPI
- Unlike MPI, preserves the sequential code
- Makes good use of present day multicoreprocessors

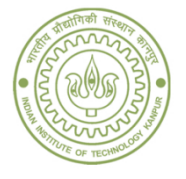

## What is a thread?

• A thread carries out a series of instructions

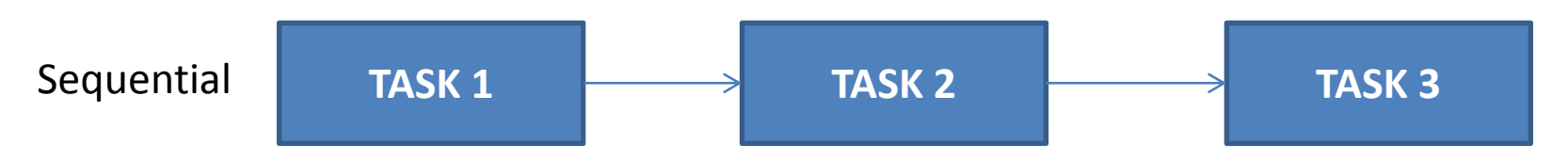

- OpenMP program executes threads in parallel
- There is a master thread in OpenMP with id=0
- New threads can be spawned dynamically and later released during the course of a computer calculation

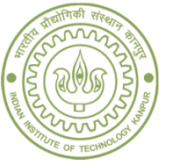

## Basic concept of OpenMP

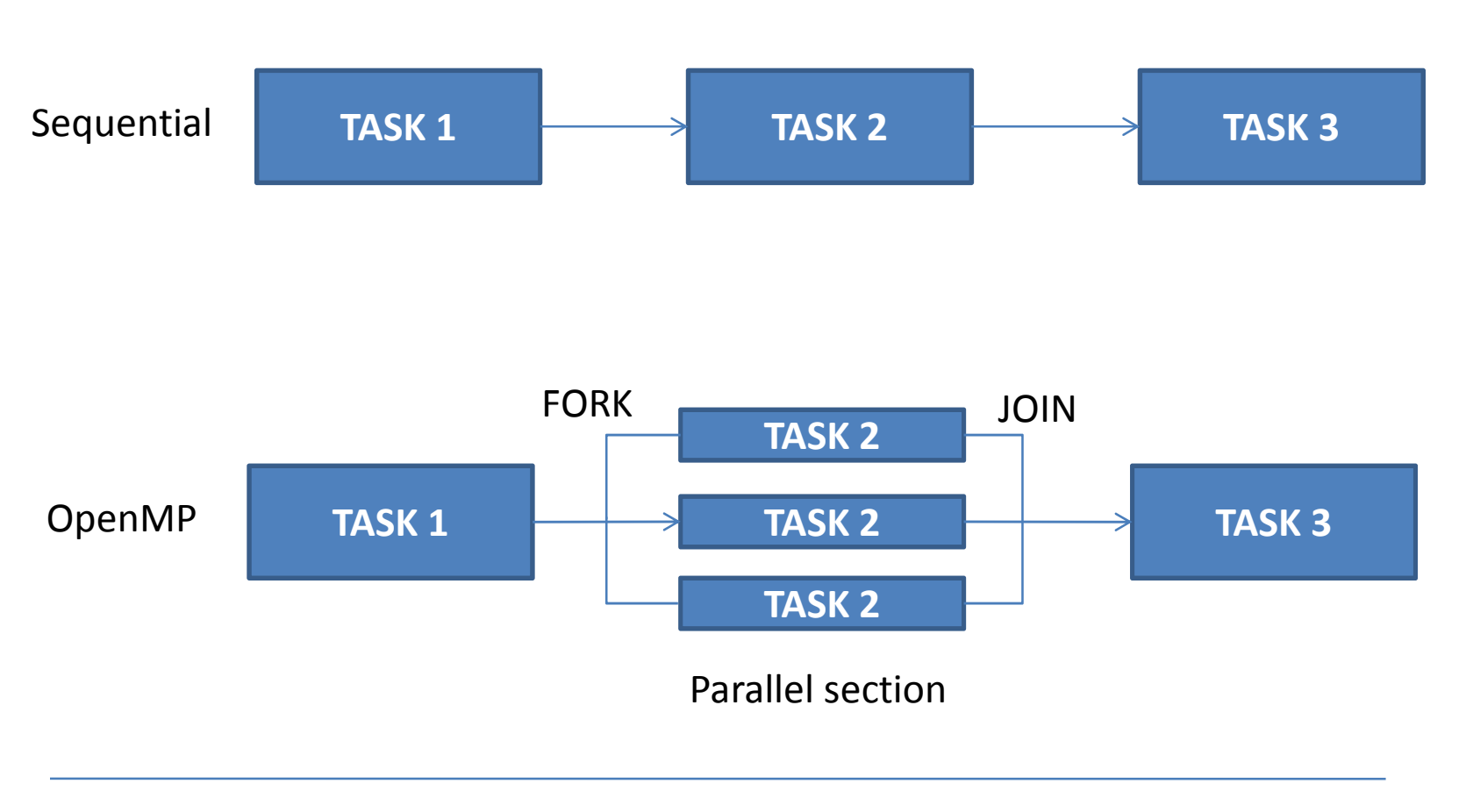

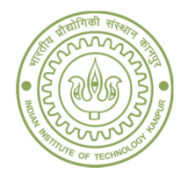

# When is parallelization possible?

• Certain degree of independence in the order of the operations

$$
x(t + \Delta t) = 2x(t) - x(t - \Delta t) + F(t) / m
$$
  

$$
v(t) = \frac{x(t + \Delta t) - x(t - \Delta t)}{2 \Delta t}
$$

$$
DO i=1, n
$$
  
\n
$$
A(i)=B(i)+C(i)
$$
  
\n
$$
END DO
$$

• It does not matter which order chunks of operations are performedDO i=1,n $2\Delta t$ 

$$
\begin{array}{|l|}\n\hline\nDO i=1,n \\
A(i)=B(i)+C(i) \\
END DO \\
DO i=1,n \\
D(i)=B(i)-C(i) \\
END DO\n\end{array}
$$

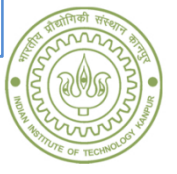

## Maximum speed-up

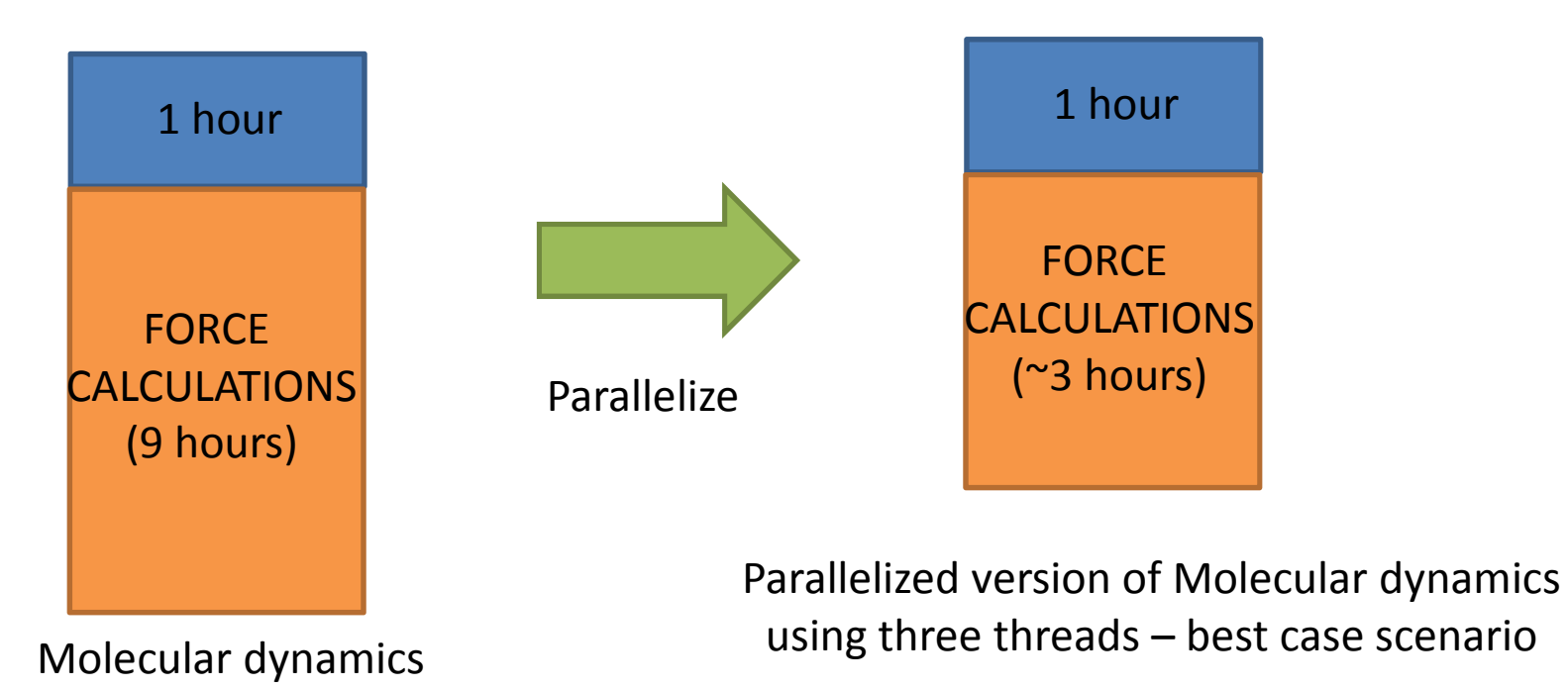

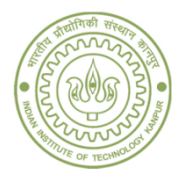

## How effective is parallelization?

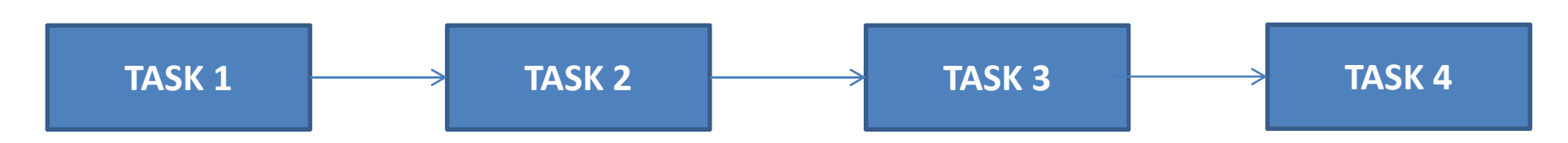

 $1.1$  hour  $+ 6.0$  hour  $+ 0.5$  hour  $+ 3.6$  hour  $= 11.2$  hours

$$
\frac{1.1 \text{ hour}}{1} + \frac{6.0 \text{ hour}}{5} + \frac{0.5 \text{ hour}}{20} + \frac{3.6 \text{ hour}}{3} = 3.53 \text{ hours}
$$
  
Speed-up = 3.2 times

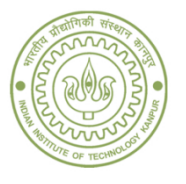

## How to fix the number of threads?

• Set the OMP\_NUM\_THREADS environment variable

bash>> OMP\_NUM\_THREADS = 4

• Use the omp\_set\_num\_threads() library function

PROGRAM MAIN

CALL OMP\_SET\_NUM\_THREADS(4)

END PROGRAM MAIN

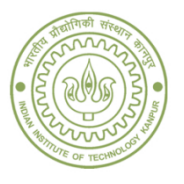

### Main directives in OpenMP

- Control structures serial vs parallel
- Worksharing constructs who will get to do what
- Sychronization– collecting information from the threads
- Data scoping variable scope

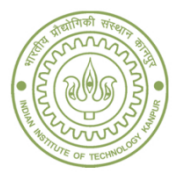

## Typical structure of OpenMP code

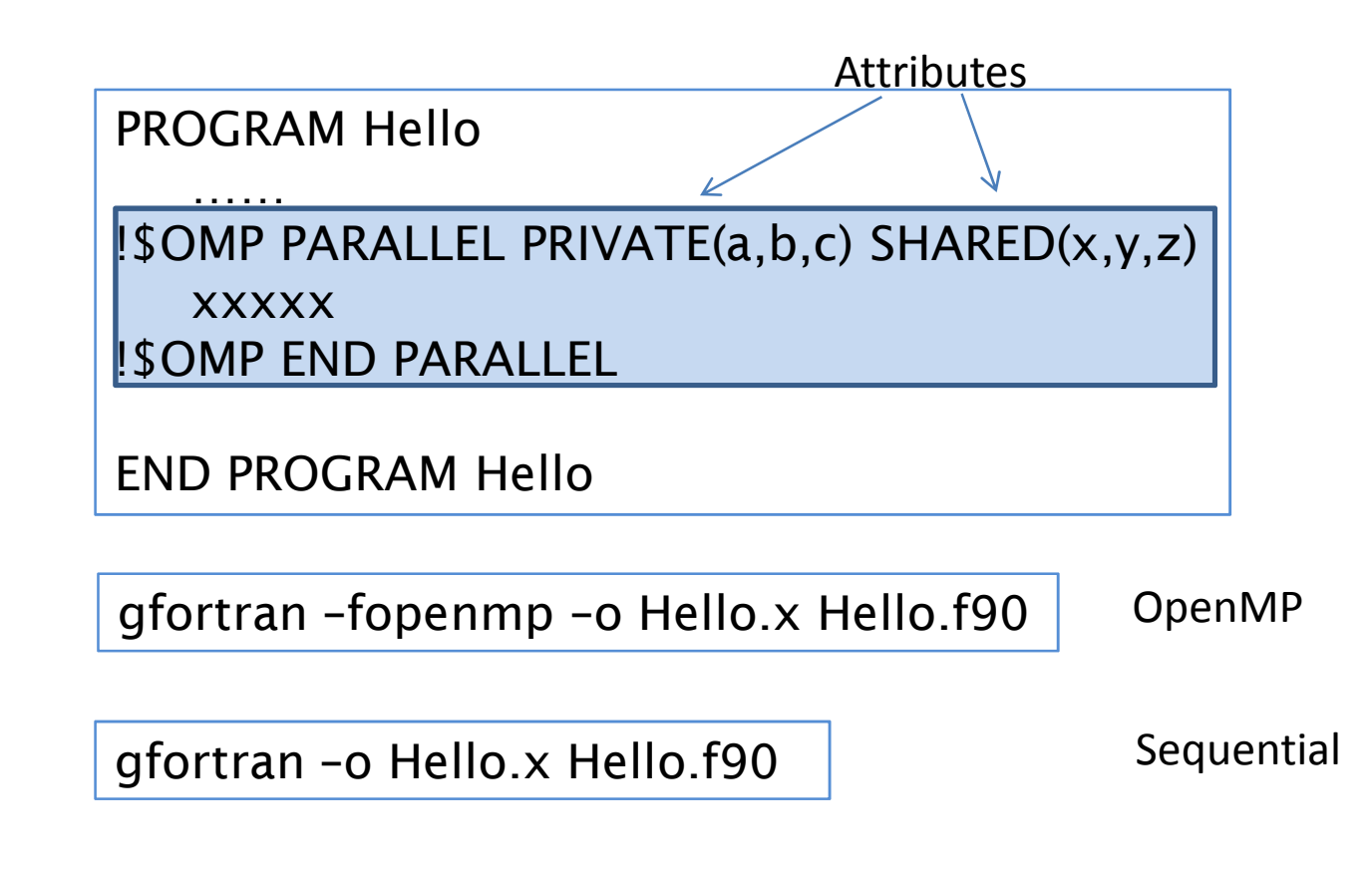

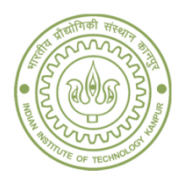

#### Thread number

• Numbering of thread can be used to identify which thread is in operation

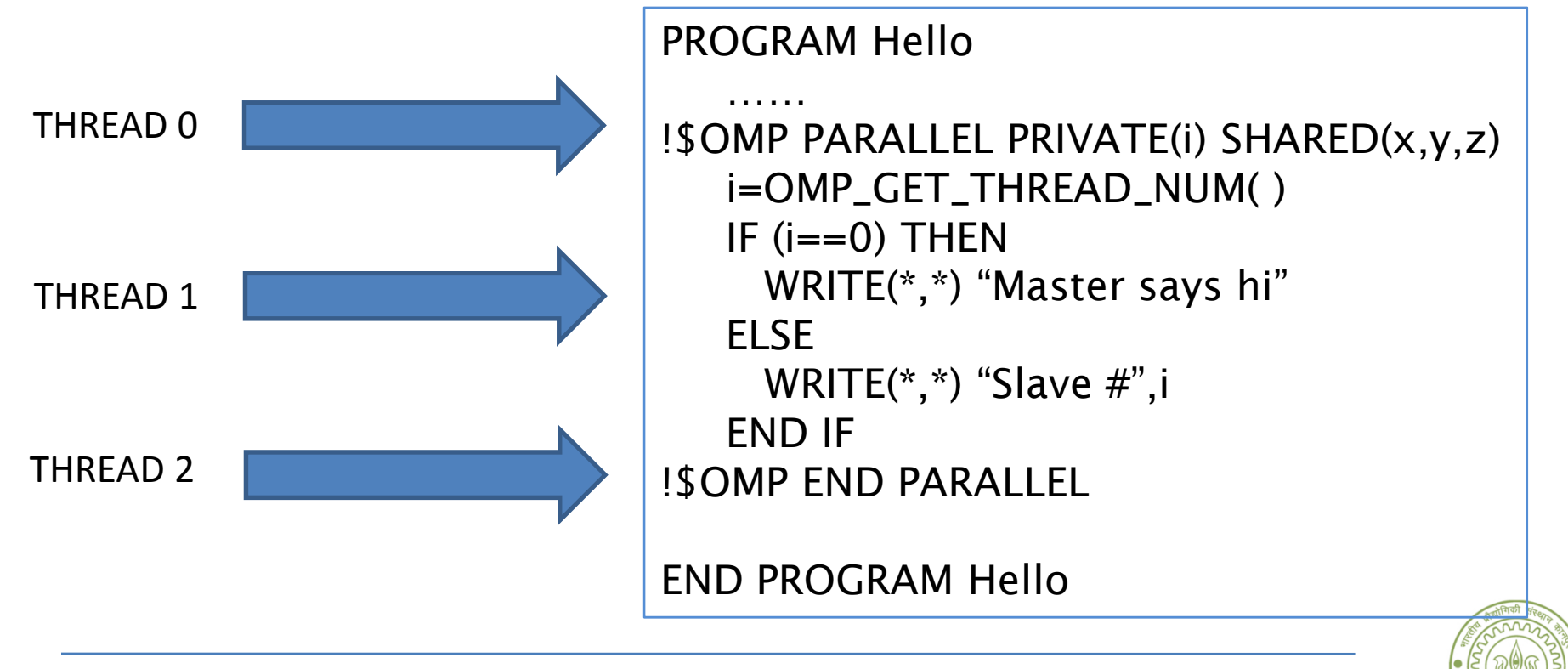

## Work sharing constructs

- DO/FOR construct for loops
- SECTION construct divide work into separate sections
- SINGLE construct – $-$  serialize a section of the  $\overline{ }$ code

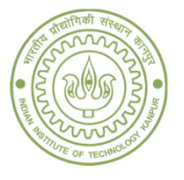

# DO/FOR directive

• DO loop cannot be a DO WHILE loop, or a loop without a control

> !\$OMP DO [clause] SCHEDULE (type [,chunk]) **ORDERED**  PRIVATE(list)FIRSTPRIVATE (list) LASTPRIVATE (list)SHARED (list) REDUCTION (operator | intrinsic : list)COLLAPSE (n)do loop!\$OMP END DO [NOWAIT]

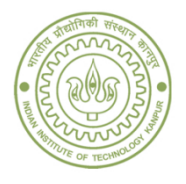

# DO/FOR directive - example

```
PROGRAM VEC_ADD_DO
INTEGER, PARAMETER :: N=1000,CHUNKSIZE=100INTEGER :: CHUNK,I
REAL :: A(N),B(N),C(N)DO = 1, N
A(I)=REAL(I)B(I)=A(I)END DO!$OMP PARALLEL SHARED (A,B,C,CHUNK) PRIVATE(I)!$OMP DO SCHEDULE(DYNAMIC,CHUNK)DO = 1, N
C(I)=A(I)+B(I)END DO
!$OMP END DO
!$OMP END PARALLEL
END PROGRAM VEC_ADD_DO
```
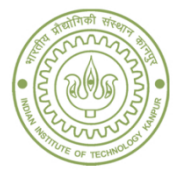

# DO/FOR directive

- Schedule
	- –– STATIC – loops are divided into pieces of size CHUNK; if CHUNK size is not specified then iterations are evenly divided
	- –DYNAMIC – dynamic allocation of size CHUNK
	- –RUNTIME – determined at runtime
	- –AUTO – Decision is taken by the compiler

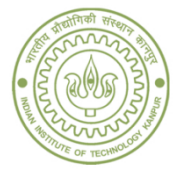

## SECTIONS directive

• Used whenever iterations are NOT present, but work can be distributed among threads

> !\$OMP SECTIONS [clause]PRIVATE(list)FIRSTPRIVATE (list) LASTPRIVATE (list) REDUCTION (operator | intrinsic : list)!\$OMP SECTIONblock !\$OMP SECTIONblock!\$OMP END SECTIONS [NOWAIT]

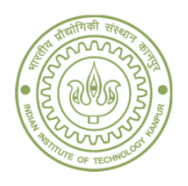

### SECTIONS directive - example

```
PROGRAM VEC_ADD_SECTIONS
INTEGER, PARAMETER :: N=1000INTEGER :: I
REAL :: A(N),B(N),C(N),D(N)DO I=1,N
A(I)=REAL(I)B(I)=A(I)END DO!$OMP PARALLEL SHARED (A,B,C,D) PRIVATE(I)!$OMP SECTIONS
!$OMP SECTIONDO I=1,N
C(I)=A(I)+B(I)END DO
DO I=1,N
D(I)=A(I)*B(I)END DO
!$OMP END SECTIONS
!$OMP END PARALLEL
END PROGRAM VEC_ADD_SECTIONS
```
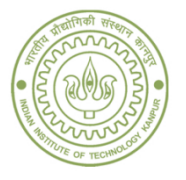

#### WORKSHARE directive

• WORKSHARE divides the execution of a structured block into separate units of work

> !\$OMP WORKSHAREblock!\$OMP END WORKSHARE [NOWAIT]

- The structure block must only contain
	- – Array assignments, scalar assignments, FORALL statements, WHERE statements

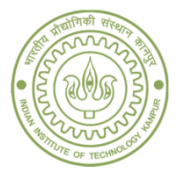

#### WORKSHARE directive - example

```
PROGRAM VEC_ADD_WORKSHARE
INTEGER, PARAMETER :: N=1000REAL :: A(N), B(N), C(N), D(N)
```

```
DO I=1,N
A(I)=REAL(I)B(I)=A(I)END DO
```

```
!$OMP PARALLEL SHARED (A,B,C,D)!$OMP WORKSHAREC = A + B
D=A*B
!$OMP END WORKSHARE NOWAIT!$OMP END PARALLEL
END PROGRAM VEC_ADD_WORKSHARE
```
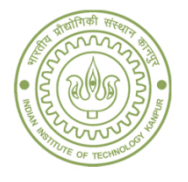

## SINGLE directive

• Used while dealing with sections that are not thread safe

> !\$OMP SINGLE [clause] PRIVATE(list)FIRSTPRIVATE (list)block!\$OMP END SINGLE [NOWAIT]

• Threads that do not execute the enclosed code, wait unless a NOWAIT clause is specified

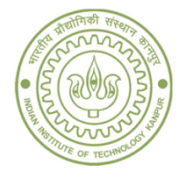

### Data scope and Data sharing

- Most variables are shared by default, since memory is shared
- Variables can be shared (e.g., variables common to different threads, module variables, common block etc.) or they can be private (e.g., do loop, variables used independently by threads, etc.)

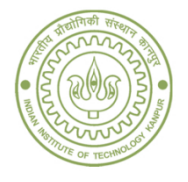

## Data scope and Data sharing

- THREADPRIVATE directive data to be shared between parallel regions
- Other attributes used
	- $-$  PRIVATE(x)  $-$  new object x for each thread
	- $-$  SHARED(x) same object x is shared between threads
	- and the state of the DEFAULT – define default scope, e.g., DEFAULT PRIVAT E
	- and the state of the FIRSTPRIVATE(x) – PRIVATE + Initialized
	- LASTPRIVATE(x) PRIVATE + use last value
	- $-$  REDUCTION(x) perform reduction on x
	- and the state of the — COPYIN

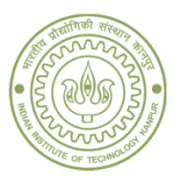

#### THREADPRIVATE directive

• Each thread gets its copy of the variable, which be used by it during execution in multiple parallel regions

COMMON /Block1/ a

!\$OMP THREADPRIVATE(/Block1/,x)

!\$OMP PARALLEL!\$OMP END PARALLEL

!\$OMP PARALLEL!\$OMP END PARALLEL

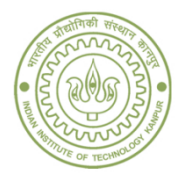

# PRIVATE(list)

- List of variables is private to each thread
- VERY IMPORTANT: Each of these variables is uninitialized in the beginning
- Can be initialized using FIRSTPRIVATE
- • Does not persist over multiple parallel regions unlike THREADPRIVATE
- Can be used for variables other than those from a common block

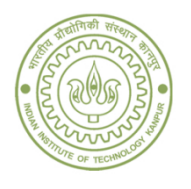

# SHARED(list)

- List of variables is shared between threads
- VERY IMPORTANT: Shared variable exists on only one memory location, the thread would read from and write to the address
- Use BARRIER, CRITICAL constructs to ensure synchronization

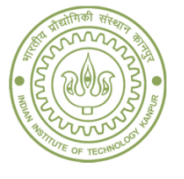

### FIRSTPRIVATE and LASTPRIVATE

- FIRSTPRIVATE(list) Combines the PRIVATE clause with initialization for a list of variables
- LASTPRIVATE(list) copies the value of the list of PRIVATE variables to the original variable object
- The value of the private variable from the thread, which performs the last DO loop iteration or the last section, gets copied

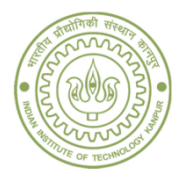

## REDUCTION

```

PROGRAM DOTPRODUCT
INTEGER, PARAMETER:: N=1000, CHUNKSIZE=10INTEGER :: CHUNK,IREAL :: A(N),B(N),RESULTDO i=1,N
A(I)=REAL(I)B(I)=SIN(A(I))END DO
RESULT=0.Equal sized blocks
CHUNK=CHUNKSIZE!$OMP PARALLEL
!$OMP DO DEFAULT(SHARED) PRIVATE(I) SCHEDULE(STATIC,CHUNK)!$OMP& REDUCTION(+:RESULT)DO I=1,N
RESULT=RESULT+A(I)*B(I)END DO
!$OMP END DO
!$OMP END PARALLEL
END PROGRAM DOTPRODUCT
```
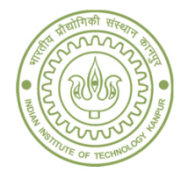

# REDUCTION(operator|list)

- Perform a reduction on the variables in the list
- Private copy of the variable in the list are created for each thread
- Finally result is written to global shared variable
- Variables on which reduction is performed should be scalar and shared

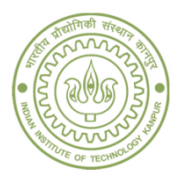

### COPYIN

- Obtains the value of a variable x declared under THREADPRIVATE
- The value of x for all threads will be assigned the same value
- Master thread is used as copy source

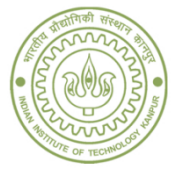

#### Race condition

- When two threads compete with each other to influence the output
- Example 1 writing output to a file

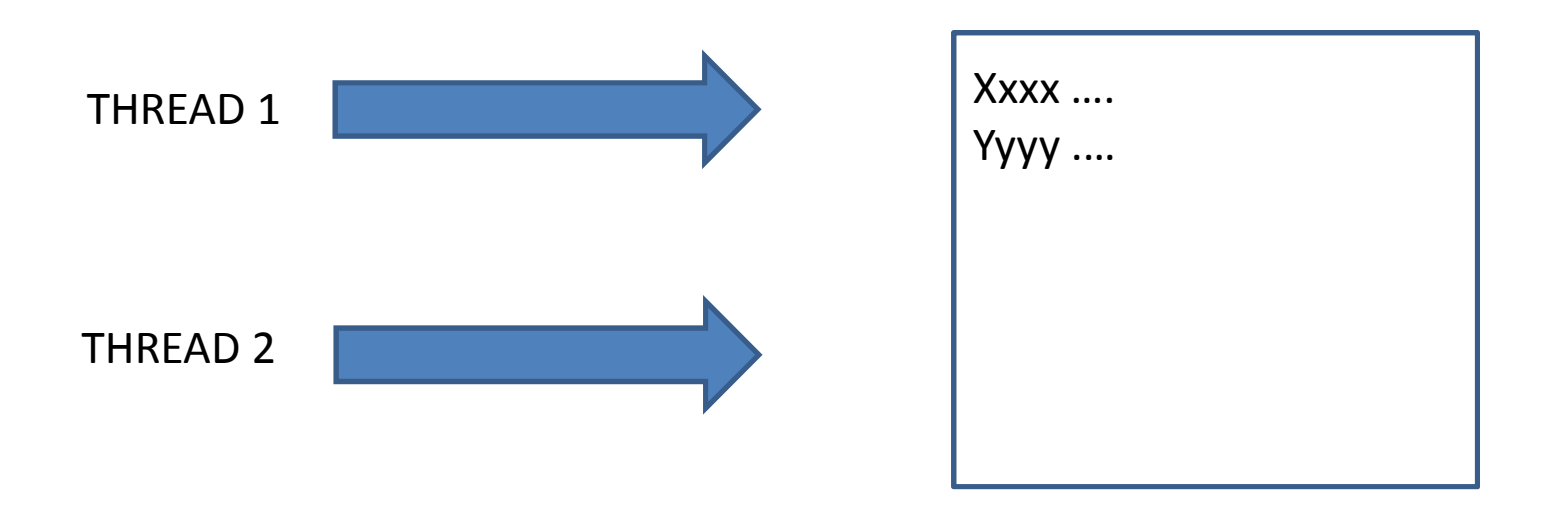

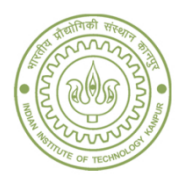

#### Race condition

- When two threads compete with each other to influence the output
- Example 2 Data corruption
	- and the state of the state — Read x\_sum
- Update according to  $X_{sum} = X_{sum} + X(i)$ - Update according to  $x_{\text{sum}} = x_{\text{sum}} + x(i)$ <br>- Return value of x\_sum<br>Abhijit Chatterjee, Department of Chemical Engineering, IIT Kanpur
	-

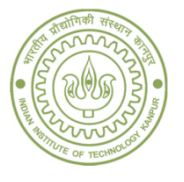

#### Synchronization constructs

- MASTER directive
- CRITICAL directive
- BARRIER directive
- TASKWAIT directive
- ATOMIC directive
- FLUSH directive
- ORDERED directive

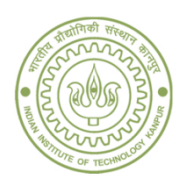

#### MASTER directive

- Only master thread can execute this region
- All other threads can skip this region

!\$OMP MASTERblock!\$OMP END MASTER

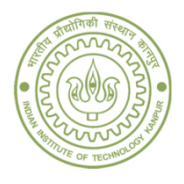

### CRITICAL directive

• The region can be executed by only one thread at a time

INTEGER :: x\_sumx\_sum=0 !\$OMP PARALLEL SHARED(x)!\$OMP CRITICAL x\_sum=x\_sum+1 !\$OMP END CRITICAL!\$OMP END PARALLEL

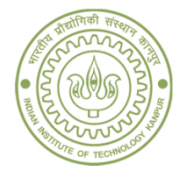

#### BARRIER directive

- This can synchronize all threads in the team
- When a BARRIER is reached, the thread will wait till all threads reach the barrier

!\$OMP BARRIERblock!\$OMP END BARRIER

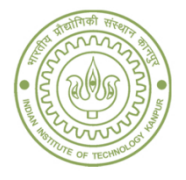

#### ATOMIC directive

• Specific memory location must be updated atomically, rather than letting multiple threads to write

> !\$OMP ATOMICstatement

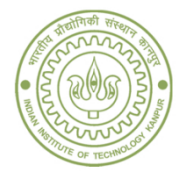

### FLUSH directive

• The thread-visible variables need to be written back to memory

!\$OMP FLUSH(list)

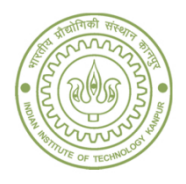

#### Runtime routines

- OMP\_SET\_NUM\_THREADS( )
- •OMP\_GET\_NUM\_THREADS( )
- •OMP\_GET\_MAX\_THREADS( )
- •OMP GET THREAD NUM()
- •OMP\_SET\_DYNAMIC( )
- •OMP\_GET\_DYNAMIC( )
- •OMP\_SET\_NESTED( )
- •OMP\_GET\_WTIME( )
- •Other routines …

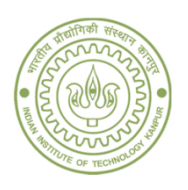

# OMP\_GET\_WTIME( )

- •Obtain the OpenMP walk clock time
- Returns the number of seconds elapsed (per thread), as a double precision floating point, since some time in the past

Time0=OMP\_GET\_WTIME( ) \$OMP DO SCHEDULE (DYNAMIC,CHUNK)xxxxx \$OMP END DOTime1=OMP\_GET\_WTIME( )

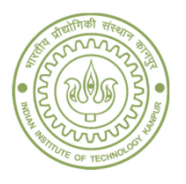

### Some important issues in OpenMP

- Total CPU time over all threads created can exceed the sequential time
- Some other issues that are important
	- and the state of the state — Communication
	- – $-$  Race conditions and synchronization
	- –Load balancing
	- –— Scalability
	- –— Portability
	- – $-$  Problem size (memory related issues)

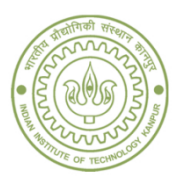